Öğrencilerinizin mazeret durumlarını değerlendirmeniz için

**"Sınav Oturum Yönetimi"** ekranında yer alan herbir öğrencinin bulunduğu satırın en sağındaki LOG KAYITLARI butonları ile sınavdaki durumlarını görebilirsiniz. Bu alanda ki bilgileri yorumlarken dikkat edeceğiniz husus soru numaraları ve cevap zamanlarıdır. Ayrıca sınav oturum raporunda öğrencinizin sınava ne zaman başladığı kaç soru gördüğü kaç soru cevapladığı ve kaç dakika sınavda kaldığı gibi bilgiler bulunmaktadır. "Sınav Bitirildi mi?" sütunu ise öğrencinin sınavda bulunan son soruya cevap verdikten sonra karşısında gelen ekranda yer alan "Sınavı tamamla" butonuna tıklayıp tıklamadığı bilgisidir.

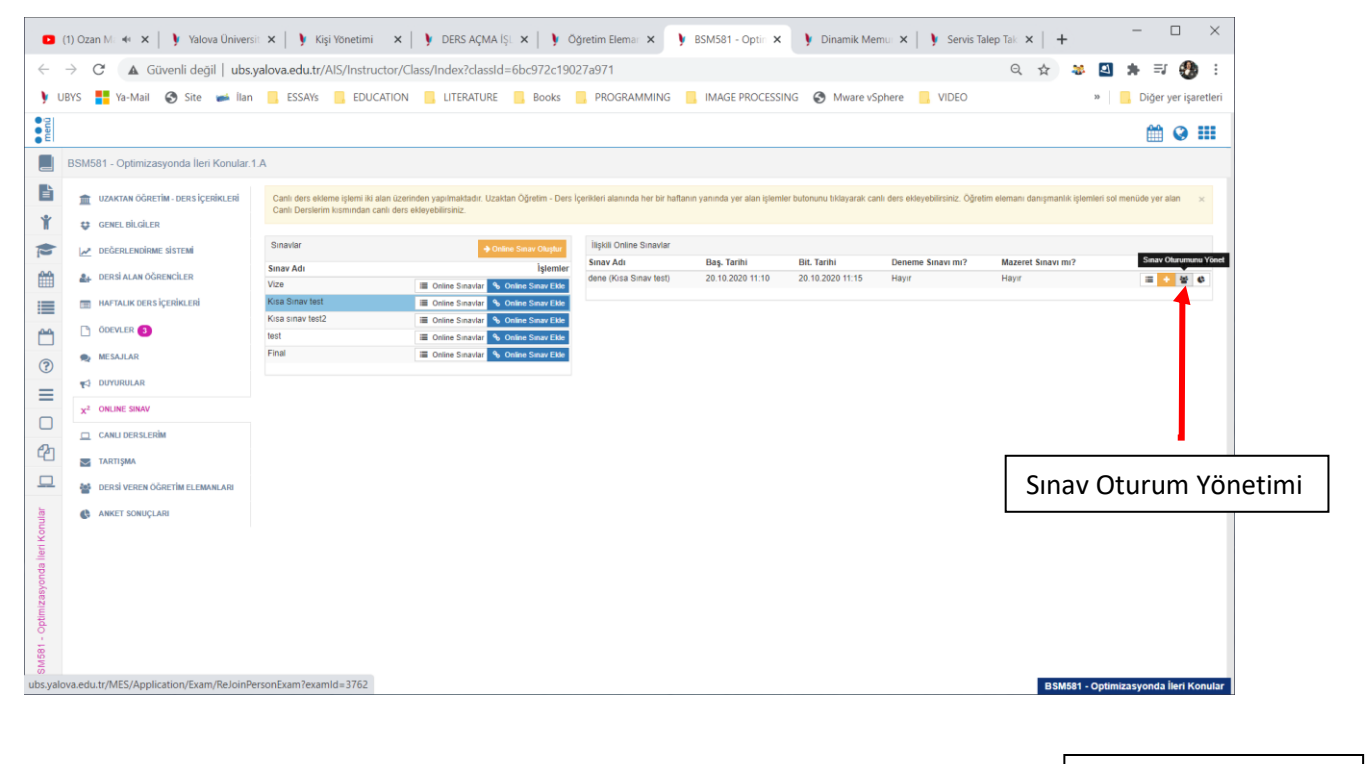

Örnek Log kaydı yorumlaması; Log Kaydı Butonu 10:00 da başlayıp 10:40 da bitmesi planlanan bir sınav için: Öğrenci No MAd & Sovad  $\downarrow \bar{\mathbb{F}}$  Oturum Başlangıç Zamanı Oturum Bitiş Zamanı **P** Adresi Gördüğü Soru Sayısı <sup>1</sup> Cevapladığı Soru Savısı TC Kimlik Numarası Sınayda Kaldığı Sürefdk.) Sınav Ritirildi mi ? 28.11.2020 10:00 28.11.2020 10:40 176 227.120.96 25  $25$  $\overline{a}$ 

Öğrenci sınav oturumunu yukardaki görselden de anlaşılacağı üzere tam 10.00 da başlatmış ve ilk soruya 10.02 de cevap vermiştir.

Sınava başladı zamanla ilk soruya cevap verdiği süre arasında ki süre öğrencinin kullandığı donanım ve internet bağlantısına göre değişebilmektedir.

Öğrencinin 1 soru çözme süresi ortalama 2 dakikadır.

Cevaplar kısmında bir den fazla cevap varsa (örneğin 10.soru); Burada öğrenci başka bir soruya geçmeden aynı soru üzerindeyken önce D sonra A sonra ise tekrar D seçeneğini seçmiştir anlamına gelir.

**SINAV ESNASINDA ÖĞRENCİLERİNİZİN SINAVA KATILIM SAĞLADIĞI İNTERNET BAĞLANTISI VE DİĞER ŞARTLARA GÖRE SORULAR ARASI GEÇİŞ SÜRESİ 30-40 SANİYELER MERTEBESİNE ÇIKABİLMEKTEDİR. SINAV SÜRESİ PLANLAMANIZI BU DURUMU GÖZ ÖNÜNE ALARAK PLANLAMANIZ ÇOK ÖNEMLİDİR.**

## Log Kayıtları

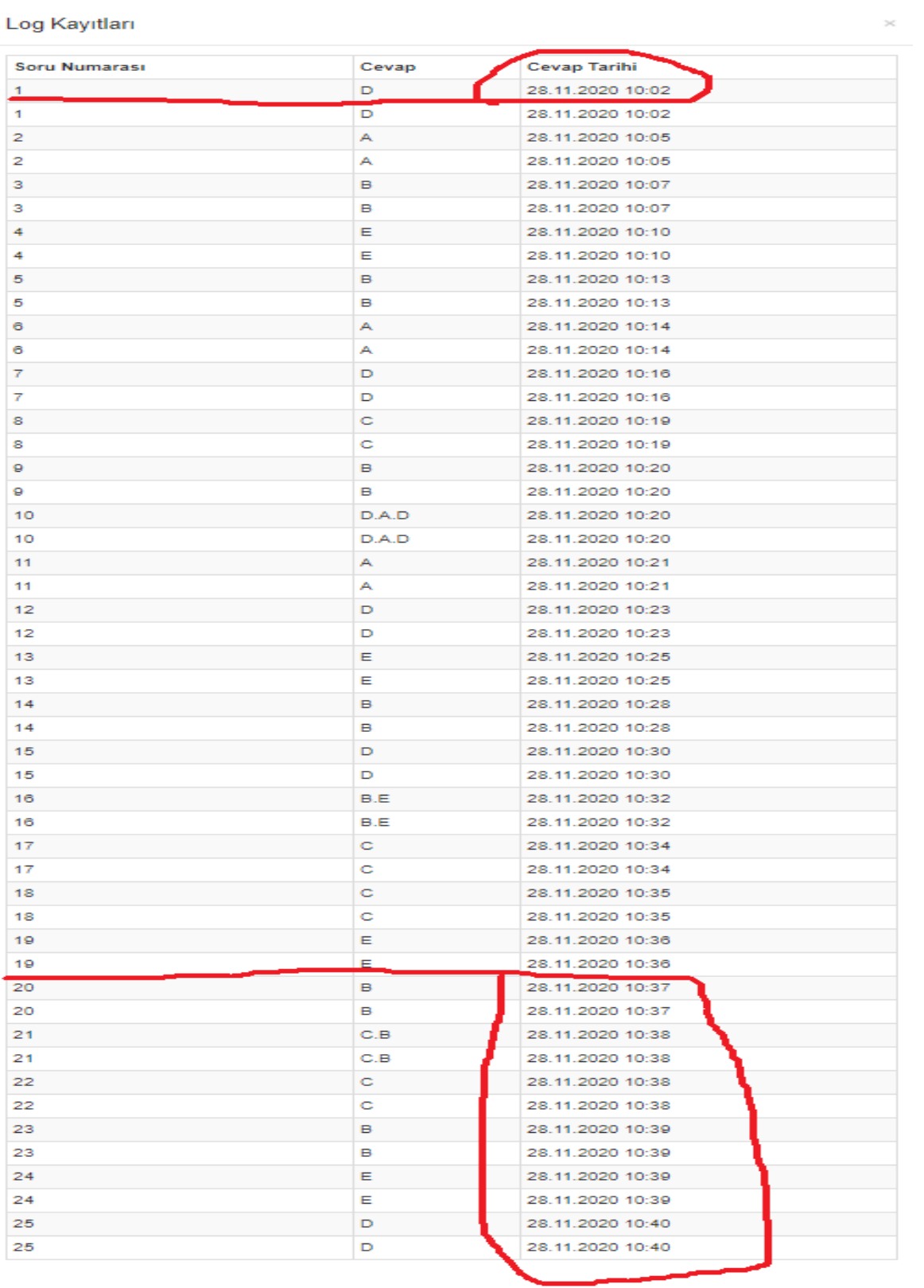

Öğrenci

Örnek değerlendirme işleminden yararlanarak öğrencilerinizin mazeret başvurularına değerlendirebilirsiniz.

Kapat

İyi günler iyi çalışmalar dileriz.